# Dlubal

### Structural Analysis & Design Software

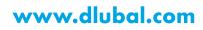

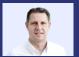

Dipl.-Ing. (FH) Andreas Hörold Organizer

Marketing & Public Relations Dlubal Software GmbH

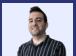

Ing. Doğukan Karataş, M.Sc.

Product Engineering Dlubal Software GmbH

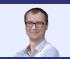

Ing. Jaroslav Brož, PhD Co-Organizer

Scrum Master Dlubal Software Prague

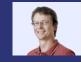

Dipl.-Ing. Frank Faulstich Co-Organizer

Product Engineering & Customer Support Dlubal Software GmbH

Diubal

Generating Wind Loads on Dome with Circular Base using C# Library

Webinar

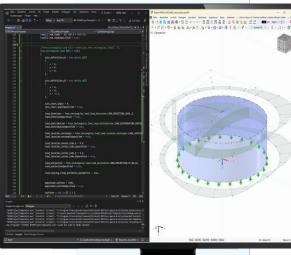

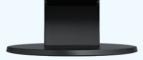

# Questions During the Presentation

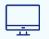

GoToWebinar Control Panel **Desktop** 

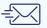

E-mail: info@dlubal.com

| Show or hide  | File View Help ⊕□CX                                                                                                    |                          |
|---------------|----------------------------------------------------------------------------------------------------|--------------------------|
| control panel | <ul> <li>Audio</li> <li>Sound Check ?</li> <li>Computer audio</li> <li>Phone call</li> <li>MUTED</li> <li>Mikrofon (2- Sennheiser USB h v</li> <li>Lautsprecher (2- Sennheiser U v</li> <li>Questions</li> </ul> | Adjust audio<br>settings |
| Ask questions | [Enter a question for staff]                                                                                                    |                          |
|               | (B) GoToWebinar                                                                                                    |                          |

Dlubal

### CONTENTS

- 01 What is WebService & API?
- **02** Installation and first steps using the API
- 03 Basics for wind loading acc. to EN 1991-1-4
- **04 C#** program for wind load application

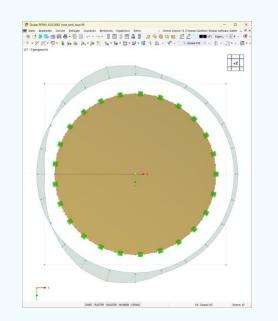

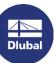

# Why WebService & API?

 Use the power of RFEM 6 beyond its graphical interface

### Easy way

- to create an application on top of RFEM6
- → to plug-in RFEM6 to your chain of application
- to extend / reinforce RFEM6 with your own design checks

### Usage of libraries and functions

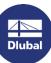

- All objects in RFEM 6 are accessible Geometrical data Nebinar Loads Supports Results i = 4\*number while i <= nu k = j + ( Member(k+ Member(k+ Member(k+ Member(k+ i += 1
  - # Diagonals o
    j += 4\*(number
    if number\_frag
    Member(j+
    Member(j+)

# What is WebService & API?

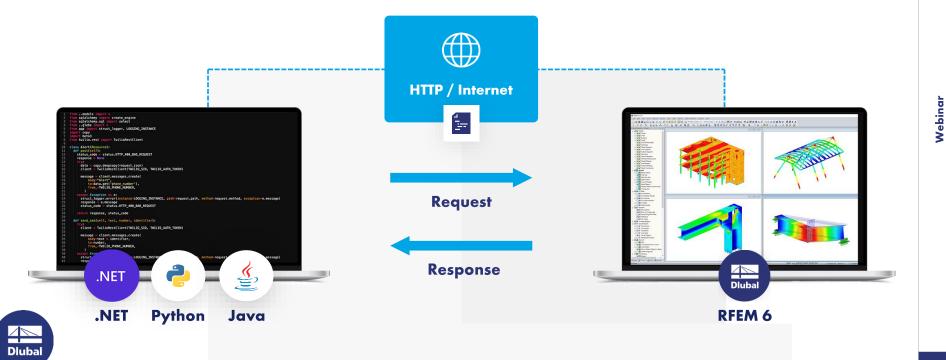

### - WebService libraries

### SOAP

ę

Simple Object Access Protocol

Python High Level Library for RFEM/RSTAB/RSECTION

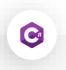

### SOAP

Simple Object Access Protocol

C# Low Level Library for RFEM/RSTAB/RSECTION

# Where to find the C# library?

NuGet Gallery | DlubalSoftware

 Publisher Dlubal Software – Visual Studio Marketplace

| https://www.nuget.org/profiles/DlubalSoftware |                                                                                                    | 다 보 사 쇼            | Intpi//marketplace.stauktudio.com/politiken/TitulalSoftinary                                                                                                    | п  |
|-----------------------------------------------|----------------------------------------------------------------------------------------------------|--------------------|----------------------------------------------------------------------------------------------------|----|
|                                               | Conuget Packages Upload Statistics Documentation Downloads Blog                                                                                                    | Sign in            | M Visual Studio   Marketplace                                                                                                    | 59 |
|                                               | Search for packages                                                                                                    | 2                  | Dlubal Software Duta Johaw is used or #TIM / KILCTON application for instature appearing.                                                                                                    |    |
|                                               | DlubalSoftware                                                                                                    |                    | Diubal Diubal Di                                                                                                    |    |
|                                               | Dlubal.RFEMWebServiceLibrary by DiubalSoftware                                                                                                    |                    | W V                                                                                                    |    |
|                                               | ± 785 total downloads © last updated 13 days ago P3 Latest version: 62.34      ⊕ RFEM WebSenkice I     C+ library for development of tools based on RFEM WebSenkice technology |                    |                                                                                                    |    |
|                                               | Dlubal.RSTABWebServiceLibrary tycoubasetware                                                                                                    | Dlubal             |                                                                                                    |    |
|                                               | C# library for development of tools based on RSTAB WebSenvice technology                                                                                                    |                    | RFEM WebService Er: RSTAB WebService Er: RSECTION WebServic:<br>Data/Scheme: JAT Data/Scheme: JAT Dista/Scheme: JAT                                                                                                    |    |
|                                               | Lisz Dlubal.RSECTIONWebServiceLibrary by Dlubationwave<br>1 322 total downloads. Diast updated 13 days ap. PLiatest version 12.34                                              | 3<br>Packages      | Datal Software (J.17) Datal Software (J.17)<br>Sensitive optimum (J.17)<br>Sensitive optimum (J.17) |    |
|                                               | C# library for development of tools based on RSECTION WebService technology                                                                                                    | 1,701              | 2381 +++++ 2381 +++++ 2381 +++++                                                                                                    |    |
|                                               |                                                                                                    | Total downloads of |                                                                                                    |    |
|                                               |                                                                                                    | packages           |                                                                                                    |    |

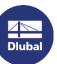

# Where to find the source code of the C# library?

Dlubal-Software/Dlubal\_CSharp\_Client:

<u>C# library and client (or high-level functions) for RFEM 6 and RSTAB 9 using Web Services,</u> SOAP and WSDL (github.com)

| I Marque Q Orane Orane Depend Q Depend Q Depen                                                                                                    |                                    |                                              |                |              |             |                          |             |
|----------------------------------------------------------------------------------------------------|------------------------------------|----------------------------------------------|----------------|--------------|-------------|--------------------------|-------------|
| Intervention of the second second secon                                                                                                  |                                    |                                              |                |              |             |                          |             |
| Second second second                                                                                                    |                                    |                                              |                |              | () Code -   | About                    |             |
|                                                                                                    | 💈 jarabrez Added deployment statut |                                              |                |              |             |                          | TAB 9 using |
| <ul> <li>n</li></ul>                                                                                                    | arthuly/ISSUE_TEMPLATE             |                                              |                |              |             |                          |             |
| Note: Control of the second of the second of the secon                                                                                                 | <b>a</b>                           |                                              |                |              |             |                          |             |
|                                                                                                    | 🖿 .vscode                          |                                              |                |              |             |                          |             |
| vorde     vorde     v                                                                                                  | 🖿 exençiles                        |                                              |                |              |             |                          |             |
| Box entropy of the first and a set of the first and a set of th                                                                                                  | in scipits                         |                                              |                |              |             |                          |             |
| CODE_CF_CODECLEM     Caregories and a set ad later tame of the films     Code CF_CODECLEM     Code CF_CODECLEM     CODECLEM     CODECLEM                                                                                                    | scurca_code                        |                                              |                |              |             | Y Press                  |             |
|                                                                                                    | D gifgrore                         |                                              |                |              |             | Relayer R                |             |
| Constructions and a set of the set of the set of t                                                                                                  |                                    |                                              |                |              |             |                          |             |
| Vote of the second second secon                                                                                                   |                                    |                                              |                |              |             |                          |             |
| LadiCarditabaund     Council for distribution     Council for distribution     Council for distrib                                                                                                  |                                    |                                              |                |              |             |                          |             |
| Constrained     Constrained     Constrain                                                                                                  |                                    |                                              |                |              |             |                          |             |
| Accordination     Accordination     Accordinatio     Accordination     Accordination     Accordination     Accordin                                                                                                  |                                    |                                              |                |              |             | Packages                 |             |
| Averagementsmand     Update same spectres with the Asset Spectres     Park register, market same     Park register, market same     Park register, mar                                                                                                  |                                    |                                              |                |              |             | No packages published    |             |
| Excettant     Diubal Software GmbH     Excettant (Sector Software)     Diubal Software GmbH     Excettant (Sector Software)     Excettant (Sector Software)                                                                                                    |                                    |                                              |                |              |             |                          |             |
|                                                                                                    |                                    |                                              |                |              |             | Contributors (1)         |             |
| Diubal Software GmbH   Diubal Software GmbH  Discontinue (and shown (bind) (bind) (bind)  Discontinue (bind)  Discontinue (bin                                                                                             | E README and                       |                                              |                |              |             | 👔 jaraheez Jaroslav Broz |             |
|                                                                                                    |                                    |                                              |                |              |             | 🚭 belyakov-igor          |             |
|                                                                                                    | Dlubal Software G                  | imbH                                         |                |              |             | michaelvanteigen-Arcadis |             |
|                                                                                                    | V Folice @shalad.as 465 O EDMA DAA | al Software 🛛 🕅 🖓 diabel carri 🔝 diaze API   |                |              |             |                          |             |
| COMMENDATION DEPENDENCE COMMENDIALITY DEPENDENCE COMMENDIALITY DESCENDED ADDRESS (ADDRESS ) ADDRESS (ADDRESS ) ADDRESS (ADDRESS ) ADDRESS (ADDRESS ) ADDRESS (ADDRESS ) ADDRESS (ADDRESS ) ADDRESS ) ADDRESS (ADDRESS ) ADDRESS ) ADDRESS (ADDRESS ) ADDRESS ) ADDRESS ) ADDRESS (ADDRESS ) ADDRESS ) AD                                                                                             |                                    | 1                                            |                |              |             | Environments 👔           |             |
|                                                                                                    | Welcome to Dlub                    | al CSharp library                            |                |              |             | 🛫 github-pages (Ather    |             |
| next #0.234 downloads into react \$2.234 downloads Will most \$12.234 downloads Into \$2.234 downloads Into \$2.23 | COMPACTMENTY OFFICIAL DOCUMENTS    | ILLITY REPORT & GAMATIMUTY REPORTS I         | AD.405 Lizense | HII codefact | - All       |                          |             |
| af Arekannet Basel                                                                                                    |                                    | 9.2.34 downloads 001 mapet 11.2.34 downloads | 💴 🕈 Anyre 7    | prise score  | <del></del> | Languages                |             |
|                                                                                                    | Description                        |                                              |                |              |             |                          |             |

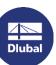

# Wind load analysis according to EN 1991-1-4 7.9

### • Following elements are given:

diameter d

Dluba

- velocity pressure q<sub>p</sub>
- + reduction factor  $Ψ_{\lambda}(\lambda)$

#### Following elements are determined: Reynolds number Re(d, q<sub>p</sub>) (Eq. 7.15) external pressure coefficient $c_{n0}$ (Reynolds number Re, peripheral angle $\alpha$ ) (Fig. 7.27) position of stall $\alpha_{A}(Re)$ (Tab. 7.12) position of minimum pressure $\alpha_{min}(Re)$ (Tab. 7.12) reduction factor $\Psi_{\lambda\alpha}$ ( $\Psi_{\lambda}$ , $\alpha$ , $\alpha_{\Delta}$ , $\alpha_{min}$ ) (Eq. 7.17) →

(Fig. 7.36 / Tab. 7.16)

# Wind load analysis according to EN 1991-1-4 7.9

| Breite b                 | 15,00 | m     |               |
|--------------------------|-------|-------|---------------|
| Höhe h                   | 4,00  | m     |               |
| Schlankheit λ=b/h        | 3,75  |       | [1] 7.13      |
| Abminderungsfaktor 🗛     | 0,65  |       | [1] Bild 7.36 |
| Geschwindigkeitsdruck qp | 0,70  | kN/m² | [1] 4.5       |

| α    | <b>c</b> <sub>p,0</sub> | $\Psi_{\lambda\alpha}$ | C <sub>p,e</sub> | We                      |
|------|-------------------------|------------------------|------------------|-------------------------|
| 0°   | 1,0                     | 1,00                   | 1,00             | 0,70 kN/m <sup>2</sup>  |
| 15°  | 0,7                     | 1,00                   | 0,70             | 0,49 kN/m <sup>2</sup>  |
| 30°  | 0,1                     | 1,00                   | 0,10             | 0,07 kN/m²              |
| 45°  | -0,6                    | 1,00                   | -0,60            | -0,42 kN/m²             |
| 60°  | -1,2                    | 1,00                   | -1,20            | -0,84 kN/m <sup>2</sup> |
| 75°  | -1,5                    | 1,00                   | -1,50            | -1,05 kN/m²             |
| 90°  | -1,3                    | 0,90                   | -1,17            | -0,82 kN/m²             |
| 105° | -0,8                    | 0,65                   | -0,52            | -0,36 kN/m²             |
| 120° | -0,8                    | 0,65                   | -0,52            | -0,36 kN/m <sup>2</sup> |
| 135° | -0,8                    | 0,65                   | -0,52            | -0,36 kN/m²             |
| 150° | -0,8                    | 0,65                   | -0,52            | -0,36 kN/m²             |
| 165° | -0,8                    | 0,65                   | -0,52            | -0,36 kN/m²             |
| 180° | -0,8                    | 0,65                   | -0,52            | -0,36 kN/m <sup>2</sup> |

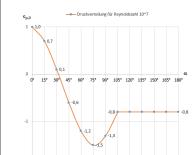

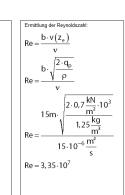

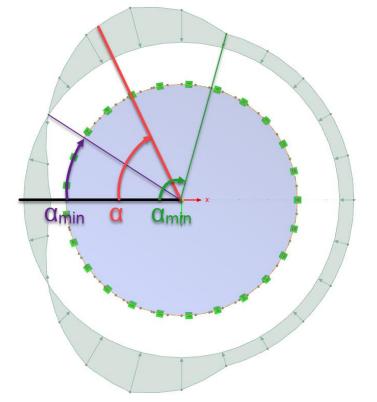

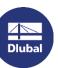

# Knowledge Base article about analysis according to EN 1991-1-4 7.9

https://www.dlubal.com/en-US/support-and-learning/support/knowledge-base/001392

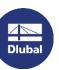

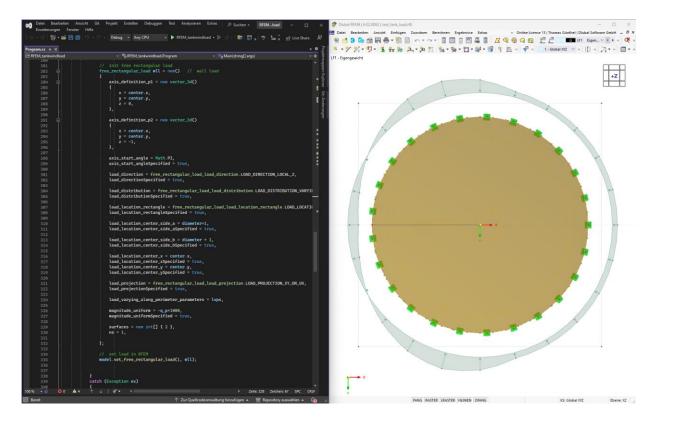

### **Book your free Online Appointment!**

### Get valuable insights from one of our experts

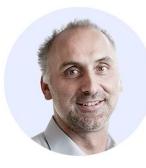

Dipl.-Ing. (FH) Dipl.-Wirtschaftsing. (FH) Christian Stautner Head of Sales

**Bastian Ackermann, M.Sc.** Sales

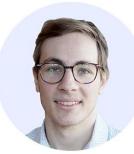

Daniel Dlubal, M.Sc.

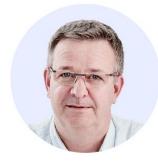

Dipl.-Ing. (FH) Michael Hansen Sales & Marketina

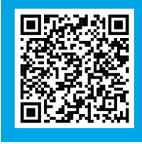

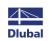

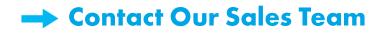

# **Free Online Services**

### Geo-Zone Tool

Dlubal Software provides an online tool with snow, wind and seismic zone maps.

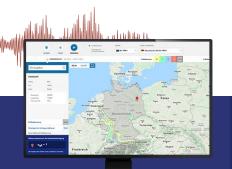

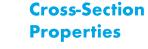

With this free online tool, you can select standardized sections from an extensive section library, define parametrized cross-sections and calculate its cross-section properties.

### FAQs & Knowledge Base

Access frequently asked questions commonly submitted to our customer support team and view helpful tips and tricks articles to improve your work.

> Ich mochte in RSTAB die Bettungsziffer für Weg-, Schub- und Drehfeder starr eingeben. Welche Werte muss ich definieren?

### Models to Download

Download numerous example files here that will help you to get started and become familiar with the Dlubal programs.

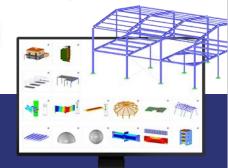

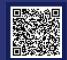

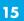

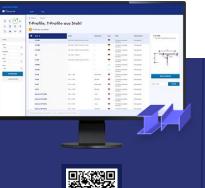

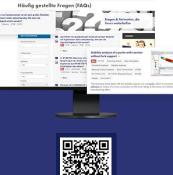

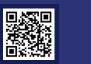

∠ Dlubal

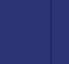

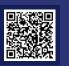

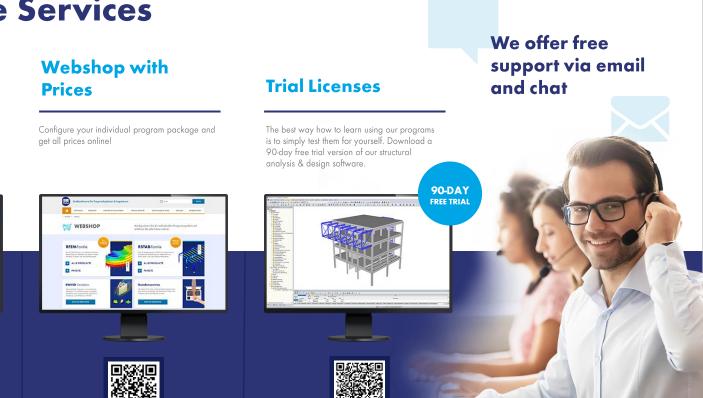

### **Free Online Services**

### Youtube Channel -Webinars, Videos

Videos and webinars about the structural engineering software.

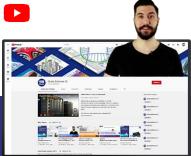

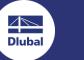

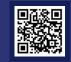

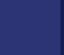

怸

Webinar

# **Get Further Details About Dlubal**

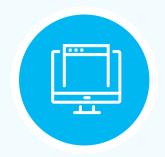

Visit website www.dlubal.com

- Videos and recorded webinars
  - Newsletters
  - Events and conferences
- Knowledge Base articles

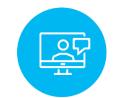

See Dlubal Software in action in a webinar Download free trial

free trial license

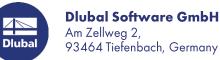

Phone: +49 9673 9203-0 E-mail: info@dlubal.com

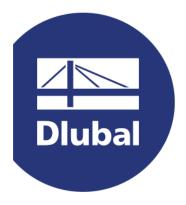

### www.dlubal.com